## **CCR** #4

4. How did you integrate technologies – software, hardware and online – in this project?

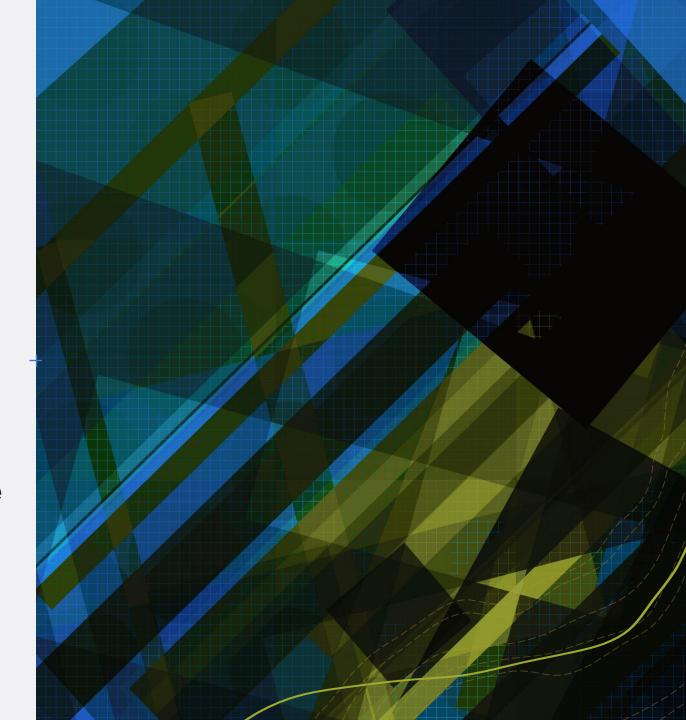

## Hardware

- +When it comes to hardware, I used a small studio light, as well as my iPhone XR.
- +I used this in my production, as I took around one-hundred quality pictures.
- +I preferred this over a camera, as I can directly edit my photos using applications on my phone.

## Software

- +I used Adobe Indesign and Photoshop for editing my pictures.

  This included the lighting, contrast, color transparency, as well as being able to crop the photos in the way I wanted them.
- +I then used Canva as well to format my images and typography and add all the elements to my magazine pages.
- +I used this in my postproduction, as that is where my editing began.

## Online

- +When concerning the online platform, I used Google in my evaluation as well as research and planning for my magazine.
- +I used Google to help learn more about rabbits, as this helped me know what images would best appeal to rabbit owners. It also helped me with my genres, as I was able to find what most rabbit owners needed advice on.
- +I used Weebly to blog my journey through the entire process, as well as organizing and distributing my magazine information.